## Puantaj Öndeğer Bilgileri

Puantaj öndeğeri tanımlamak için, Puantaj öndeğerleri listesinde yer alan Ekle seçeneği kullanılır. Puantaj Öndeğer Tanımı penceresi iki ana bölümden oluşur. Tanım penceresinin üst bölümünde yer alan alanlarda tanıma ilişkin genel bilgiler yer alır. Öndeğer bilgilerini içeren satırlarda hesaplamalarda geçerli olacak parametreler ve bunların hangi koşullarda geçerli olacağı belirlenir. Puantaj Öndeğer Tanımı penceresinden kaydedilen bilgiler şunlardır:

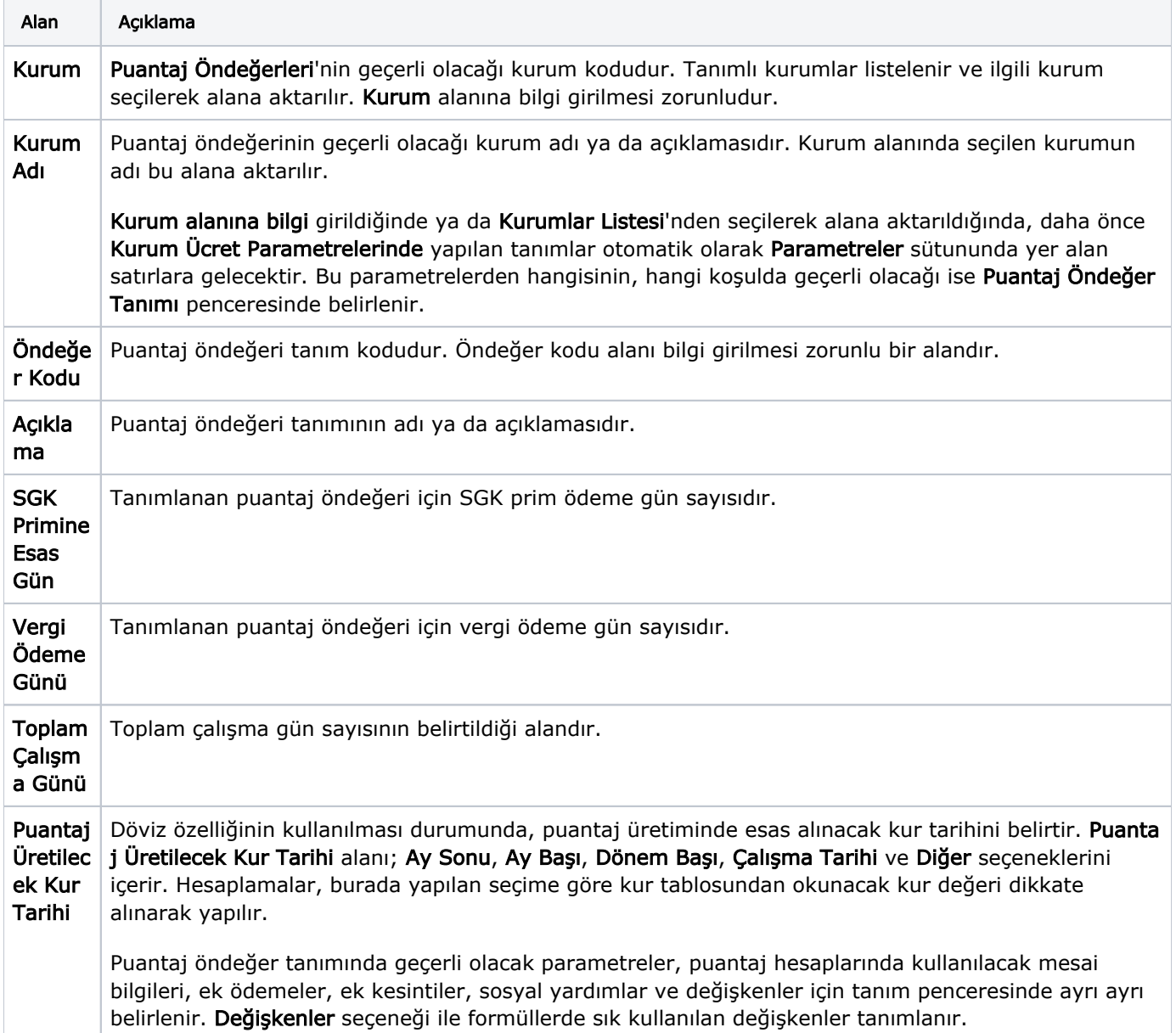